# **ΙΣΤΟΡΙΚΗ ΑΝΑΔΡΟΜΗ ΤΟΥ ΕΛ/ΑΚ ΚΑΙ ΕΛΕΥΘΕΡΑ ΛΟΓΙΣΜΙΚΑ**

**ΟΝΟΜΑΤΕΠΩΝΥΜΑ ΜΑΘΗΤΡΙΩΝ: ΔΑΡΑΜΑΡΑ ΕΙΡΗΝΗ ΜΠΑΛΟΚΑ ΕΛΕΝΗ**

### ΙΣΤΟΡΙΚΉ ΑΝΑΔΡΟΜΉ ΤΟΥ ΕΛΕΎΘΕΡΟΥ ΛΟΓΙΣΜΙΚΟΎ

- Στις δεκαετίες του 1950 έως και το 1970 το λογισμικό μοιράζονταν ευρέως από τα άτομα που χρησιμοποιούσαν τους υπολογιστές και από τους κατασκευαστές του τεχνικού εξοπλισμού. Οργανώσεις από χρήστες και προμηθευτές σχηματίστηκαν για να διευκολύνουν την ανταλλαγή του λογισμικού.
- Ορισμένες εταιρίες άρχισαν να κατασκευάζουν λογισμικά, αλλά το κόστος για τους χρήστες ήταν μεγάλο. Το κράτος αντέδρασε αλλά οι εταιρίες έκαναν διανομή μόνο δυαδικών αντιγράφων για να αποτρέψουν τους χρήστες να τροποποιήσουν μόνοι τους το λογισμικό και έτσι το 1980 η νομοθεσία για την πνευματική ιδιοκτησία επεκτάθηκε στα προγράμματα των υπολογιστών .

## **TO PROJECT GNU**

- Το 1984 ο Ρίτσαρντ Στόλλμαν ανακοίνωσε το πρότζεκτ **GNU.** Αυτό ήταν σχεδιασμένο να υπάρχει ελεύθερο λογισμικό για όλους
- Το κατάλαβαν οι μεγάλες εταιρείες όπως η **IBM,RED HAT** και επέλεγαν το ελεύθερο λογισμικό .Επίσης μερικές βιομηχανίες (όχι λογισμικού) άρχισαν να χρησιμοποιούν παρόμοιες τεχνικές με αυτές που χρησιμοποιήθηκαν για την ανάπτυξη του ελεύθερου λογισμικού
- Οι επιστήμονες αναζητούν ακόμα διαδικασίες ανάπτυξης και τα μικροτσίπ αρχίζουν να αναπτύσσονται με ορισμένους όρους (copyleft)

#### ΤΟ ΊΔΡΥΜΑ ΕΛΕΎΘΕΡΟΥ ΛΟΓΙΣΜΙΚΟΎ

 Το ίδρυμα ελεύθερου λογισμικού είναι ένας μηκερδοσκοπικός οργανισμός που δημιουργήθηκε τον Οκτώβριο του 1985 από τον Richard Stοllman, για να υποστηρίξουν το κίνημα του ελεύθερου λογισμικού, συγκεκριμένα του GNU project.

### ΤΟ GNU PROJECT

 Tο εγχείρημα GNU ανακοινώθηκε επίσημα το 1983 και λειτούργησε από τον Ιανουάριο του 1984. Είχε σκοπό τη δημιουργία ενός ολοκληρωμένου λειτουργικού συστήματος (GNU), τύπου Unix το οποίο θα ήταν ελεύθερο λογισμικό. Σήμερα, παραλλαγές του λειτουργικού GNU που χρησιμοποιούν τον πυρήνα του Linux, χρησιμοποιούνται ευρέως. Αν και αυτά τα συστήματα αναφέρονται συνήθως σαν "Linux", θα ήταν πιο ακριβές να αποκαλούνται συστήματα GNU/Linux.

 Το έργο GNU ανακοινώθηκε δημοσίως στις 27 Σεπτεμβρίου του 1983 στις ομάδες net.unixwizards και στο net.usoft. Η ανάπτυξη του λογισμικού ξεκίνησε τον Ιανουάριο, όταν ο Ρίτσαρντ Στόλλμαν παραιτήθηκε από το ΜΙΤ (Τεχνολογικό Ινστιτούτο Μασαχουσέτης) ώστε το Ινστιτούτο να μη διεκδικήσει την ιδιοκτησία του GNU ή παρέμβει στη διάδοσή του ως ελεύθερο λογισμικό. Η λέξη GNU οφείλεται σε διάφορα λογοπαίγνια, μεταξύ άλλων και σε κάποιο ομώνυμο τραγούδι.

## Ο ΣΤΌΧΟΣ ΤΟΥ GNU

 Ο στόχος του GNU ήταν να πραγματοποιηθεί ένα λειτουργικό σύστημα ελεύθερο, εννοώντας την ελευθερία ως τη δυνατότητα να μπορεί μελετηθεί ο κώδικάς του, να τροποποιηθεί, και να ξαναδημοσιευτεί από τους χρήστες χωρίς περιορισμούς. Η φιλοσοφία αυτή δημοσιεύτηκε τον Μάρτιο του 1985 με τίτλο Το Μανιφέστο GNU. Η πλειονότητα του λογισμικού έπρεπε να προγραμματιστεί από την αρχή από εθελοντές, εκτός από την περίπτωση όπου υπήρχαν ελεύθερα συμβατά μέρη των προγραμμάτων

 Τον Οκτώβριο του 1985 ο Stallman ίδρυσε το Ίδρυμα Ελεύθερου Λογισμικού (FSF) το οποίο προσέλαβε προγραμματιστές για να αναπτύξουν το λογισμικό που θα χρειαζόταν το GNU, φτάνοντας στα 15 άτομα δυναμικό. Το copyright μερικών από τα πακέτα του GNU ανήκει στο FSF ενώ τα περισσότερα έχουν την άδεια GNU GPL. Ένα μικρό ποσοστό κυκλοφορεί υπό άλλες λιγότερο διαδεδομένες αλλά παρόμοιες άδειες.

 Το GNU επιχείρησε να είναι συμβατό με το Unix, το οποίο όμως τότε ήταν ιδιόκτητο σύστημα, δημοφιλές εκείνη την εποχή. Το σύστημα αυτό ήταν και σταθερό και διαμεριστικό και μπορούσε να χτιστεί κομμάτι κομμάτι. Ο σχεδιασμός του πυρήνα ήταν η σημαντικότερη διαφοροποίηση από το παραδοσιακό Unix. Το όνομά του είναι GNU Hurd και τρέχει πάνω στον μικροπυρήνα Mach.

## ΤΟ GNU HURD

 Αποτελείται κυρίως από ένα σύνολο προγραμμάτων που κάνουν παρόμοιες λειτουργίες με τον πυρήνα του Unix. Ο πρώτος πυρήνας ήταν ο TRIX, ένας πυρήνας κλήσεων μακρινών διεργασιών που αναπτύχθηκε στο ΜΙΤ και διανεμήθηκε δωρεάν αλλά σταμάτησε να χρησιμοποιείται ως ακατάλληλος, καθώς ήταν μη φορητός. Έτσι, υιοθετήθηκε ο Mach που αναπτύσσονταν στο Carnegie Mellon University, και το 1990 αφαιρέθηκαν από αυτόν γραμμές κώδικα ιδιόκτητου λογισμικού, έτσι ώστε να γίνει ελεύθερο λογισμικό. Πάνω στον Mach, βασίστηκαν τα μέρη υψηλότερου επιπέδου του πυρήνα που ήταν μια συλλογή εφαρμογών

### ΤΟ ΣΎΣΤΗΜΑ HURD

 Στο τέλος το σύστημα έγινε γνωστό με το όνομα Hurd. Η επιλογή ωστόσο του Mach δεν βοήθησε την ανάπτυξη του Hurd, και ο Στόλλμαν τη χαρακτήρισε ως λάθος. Έγιναν προσπάθειες να μεταφερθεί ο πυρήνας πάνω στον μικροπυρήνα L4 ή στον πυρήνα Coyotos αλλά δεν τα κατάφεραν

## Ο ΟΡΟΣ GNU

 Ο όρος GNU αναφέρεται στη διανομή του λειτουργικού συστήματος GNU που χρησιμοποιεί τον πυρήνα GNU Hurd. Η λέξη "GNU" στον όρο GNU Hurd δηλώνει ότι είναι μέρος του εγχειρήματος GNU, ενώ ο όρος "GNU " το διαχωρίζει ως ένα εκ των τριών υπαρχόντων συστημάτων GNU Σκέτη η λέξη "GNU" αναφέρεται ή στο GNU/Hurd ή σε παράγωγο σύστημα Hurd. Υπάρχει ζήτημα και διαφωνίες όσον αφορά τον όρο GNU/Linux και τη σημασία του. Σήμερα το GNU έχει αποκτήσει κύρος, εφόσον επιχειρήσεις άρχισαν να συνεισφέρουν στην ανάπτυξη ή διανέμουν το λογισμικό GNU, καθώς και τεχνική υποστήριξη. Η πιο γνωστή είναι η Cygnus Solutions, που τώρα είναι μέρος της Red Hat

## ΤΟ FSF

 Το Ίδρυμα Ελεύθερου Λογισμικού είναι ένας μηκερδοσκοπικός οργανισμός που ιδρύθηκε τον Οκτώβριο του 1985 από τον Ρίτσαρντ Στόλλμαν , για την υποστήριξη του κινήματος ελεύθερου λογισμικού, και ειδικότερα του GNU project.

## ΙΕΛ

 Από την ίδρυσή του μέχρι τα μέσα της δεκαετίας του '90 τα κονδύλια του ΙΕΛ χρησιμοποιούνταν κυρίως για την πρόσληψη προγραμματιστών για να γράψουν ελεύθερο λογισμικό. Από τα μέσα και τέλη του '90 υπάρχουν πολλές εταιρίες και ιδιώτες που γράφουν ελεύθερο λογισμικό, οπότε οι υπάλληλοι και εθελοντές του ΙΕΛ απασχολούνται κυρίως με νομικά και οργανωτικά θέματα που αφορούν την κοινότητα του ελεύθερου λογισμικού

- Στις 10 Μαρτίου του 2001 ιδρύθηκε επίσης το Ευρωπαϊκό Ίδρυμα Ελεύθερου Λογισμικού, ενώ το 2003 και 2005 ακολούθησε η ίδρυση των αντίστοιχων ιδρυμάτων της Ινδίας και της Λατινικής Αμερικής αντίστοιχα.
- Το Ίδρυμα δημοσιεύει άδειες χρήση για λογισμικό και εγχειρίδια, και διοικεί τη διαδικασία ενημέρωσης αυτών των αδειών. Διατηρεί στο wiki του προσχέδια μελλοντικών εκδόσεων των αδειών και δέχεται σχόλια για αυτά.
- Μια ειδική ομάδα στο Εργαστήριο Εφαρμογής ΙΕΛ (FSF Compliance Lab) του Ιδρύματος συντονίζει τις δραστηριότητες σχετικά με την εφαρμογή των αδειών. Επίσης απαντάει σε ερωτήσεις από το κοινό για τη χρήση των αδειών.

O

 Το Ίδρυμα υποστηρίζει μερικά πολιτικά προγράμματα με επίκεντρο την προστασία του ελεύθερου λογισμικού. Καταπολεμά τις πατέντες του λογισμικού και την διαχείριση ψηφιακών δικαιωμάτων (DRM), καθώς προβάλλει ελεύθερες εναλλακτικές λύσεις χωρίς πατέντες, π.χ. τη μορφή κειμένου OpenDocument και την κωδικοποίηση ήχου Ogg. Επίσης διατηρεί έναν κατάλογο με εφαρμογές με υψηλή προτεραιότητα ανάπτυξης

 $\bullet$ 

## **CMAPTOOLS**

 Το λογισμικό [CmapTools](http://cmap.ihmc.us/) αναπτύχθηκε το Ινστιτούτο ΙΗMC (Ιnstitute for Human and Machine Cognition) έχοντας στόχο το να δημιουργήσει ένα δικτυακό περιβάλλον ατομικής αλλά και συλλογικής ανάπτυξης νοητικών χαρτών Το **CmapTools** είναι μία εφαρμογή που ο καθένας μπορεί να δημιουργήσει, να εξερευνήσει, να σχολιάσει και να διανείμει γνωσιακά μοντέλα που χαρακτηρίζονται χάρτες ιδεών.

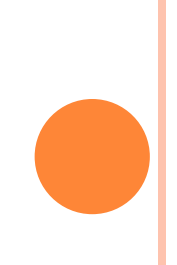

 Το IHMC CmapTools πρόγραμμα επιτρέπει στους χρήστες να κατασκευάσουν εννοιολογικούς χάρτες στον προσωπικό υπολογιστή τους, να τους μοιράσουν σε διακομιστές (CmapServers) οπουδήποτε στο Διαδίκτυο, να συνδέσουν τους Cmaps τους με άλλους Cmaps, να δημιουργήσουν αυτόματα ιστο σελίδες των εννοιολογικών χαρτών και τους servers,να επεξεργαστούν τους χάρτες συγχρόνως με άλλους χρήστες του Διαδικτύου, και να αναζητήσουν στο διαδίκτυο πληροφορίες σχετικά με έναν εννοιολογικό χάρτη.

#### ΧΡΗΣΗ

 Το CmapTools χρησιμοποιείται παγκοσμίως σε όλους τους τομείς της γνώσης και από τους χρήστες όλων των ηλικιών γιανα εκφράσουν γραφικά τη σκέψη τους. Ειδικότερα, το CmapTools χρησιμοποιείται σε σχολεία, πανεπιστήμια, κυβερνητικούς οργανισμούς, επιχειρήσεις, μικρές επιχειρήσεις και άλλους οργανισμούς, τόσο ατομικά όσο και σε ομάδες,για την εκπαίδευση, την κατάρτιση, τη διαχείριση της γνώσης, την ανταλλαγή ιδεών, την οργάνωση των πληροφοριών,μεταξύ άλλων εφαρμογών. Οι δυνατότητες συνεργασίας και εκδόσεων παρέχει ένα ισχυρό μέσο για την αναπαράσταση και την ανταλλαγή γνώσεων. Το IHMC CmapTools είναι δωρεάν για χρήση από οποιονδήποτε, αν η χρήση του είναι εμπορική ή μη εμπορική.Ειδικότερα, τα σχολεία και τα πανεπιστήμια ενθαρρύνονται να το "κατεβάσουν" και να το εγκαταστήσουν σε όσουςυπολογιστές επιθυμούν, και οι μαθητές και οι εκπαιδευτικοί μπορούν να κάνουν αντίγραφα από αυτό και να το εγκαταστήσουν στο σπίτι.

#### ΟΔΗΓΙΕΣ ΓΙΑ ΤΗΝ ΧΡΗΣΗ ΤΟΥ

 Από το **Έναρξη < Όλα τα προγράμματα** < **ΙHMC SmapTools** κάντε κλικ στο **CmapTools** Στην καρτέλα (τη μεγάλη) κάντε διπλό κλικ μέσα για να δημιουργηθεί ο πρώτος δεσμός.

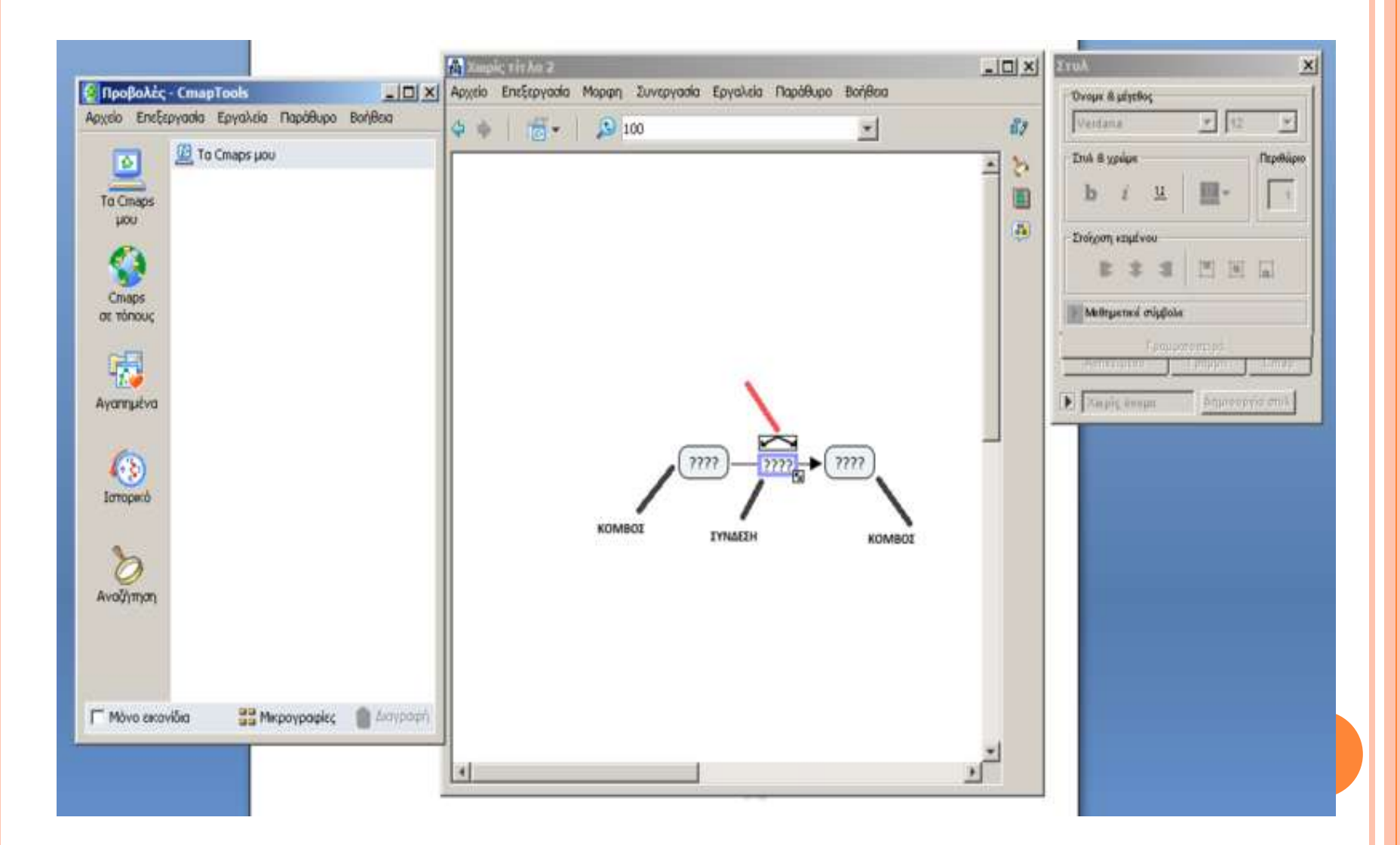

 Κρατώντας πατημένο το αριστερό πλήκτρο του ποντικιού πάνω στο πλαίσιο μετακινήστε το. Με τον ίδιο τρόπο μπορείτε να μετακινήσετε οποιοδήποτε αντικείμενο μέσα στον εννοιολογικό χάρτη. Επίσης από τα βελάκια που υπάρχουν στο κάτω δεξιό μέρος του πλαισίου μπορείτε να αλλάξετε το μέγεθος του. Κρατώντας πατημένο το αριστερό πλήκτρο του ποντικιού πάνω στο πλαίσιο με τα βελάκια σύρτε το βέλος και κάντε μια σύνδεση. Έπειτα κάντε κλικ σε οποιοδήποτε κενό σημείο για να φύγουν τα βελάκια από το σύνδεσμο. Κάντε διπλό κλικ μέσα σε κάθε κόμβο ή σύνδεση για να

γράψετε κείμενο

Για να μορφοποιήσετε το κείμενο που γράφετε από το μενού επιλέξτε **Μορφή → Στυλ.** Από την καρτέλα μορφοποίησης επιλέγετε είδος γραμματοσειράς, χρώμα, στοίχιση. Από την καρτέλα μορφοποίησης αν επιλέξτε **Γραμμή** μπορείτε να επιλέξετε χρώμα , στυλ, κατεύθυνση κλπ. σύνδεσης. Για να τα μορφοποιήσετε τους κόμβους και τους συνδέσμους στους οποίους γράφετε, επιλέγετε **Επεξεργασία → «Επιλογή συνδέσεων**. Επιλέγονται όλα και τα μορφοποιείτε από το «**Στυλ**» και την επιλογή «**Αντικείμενο**». Εδώ κυρίως χρησιμοποιούμε το «χρώμα» και το «σχήμα».

 Για να μορφοποιήσετε τους συνδέσμους από το μενού επιλέξτε «**Επεξεργασια**» και **«Επιλογή συνδετικών φράσεων**». Επιλέγονται όλα και τα μορφοποιείτε από το «Στυλ» και την επιλογή «Αντικείμενο»

Παρακάτω θα δείτε έναν εννοιολογικό χάρτη που δημιουργήσαμε μόνοι μας και έχει ως θέμα το ελεύθερο λογισμικό

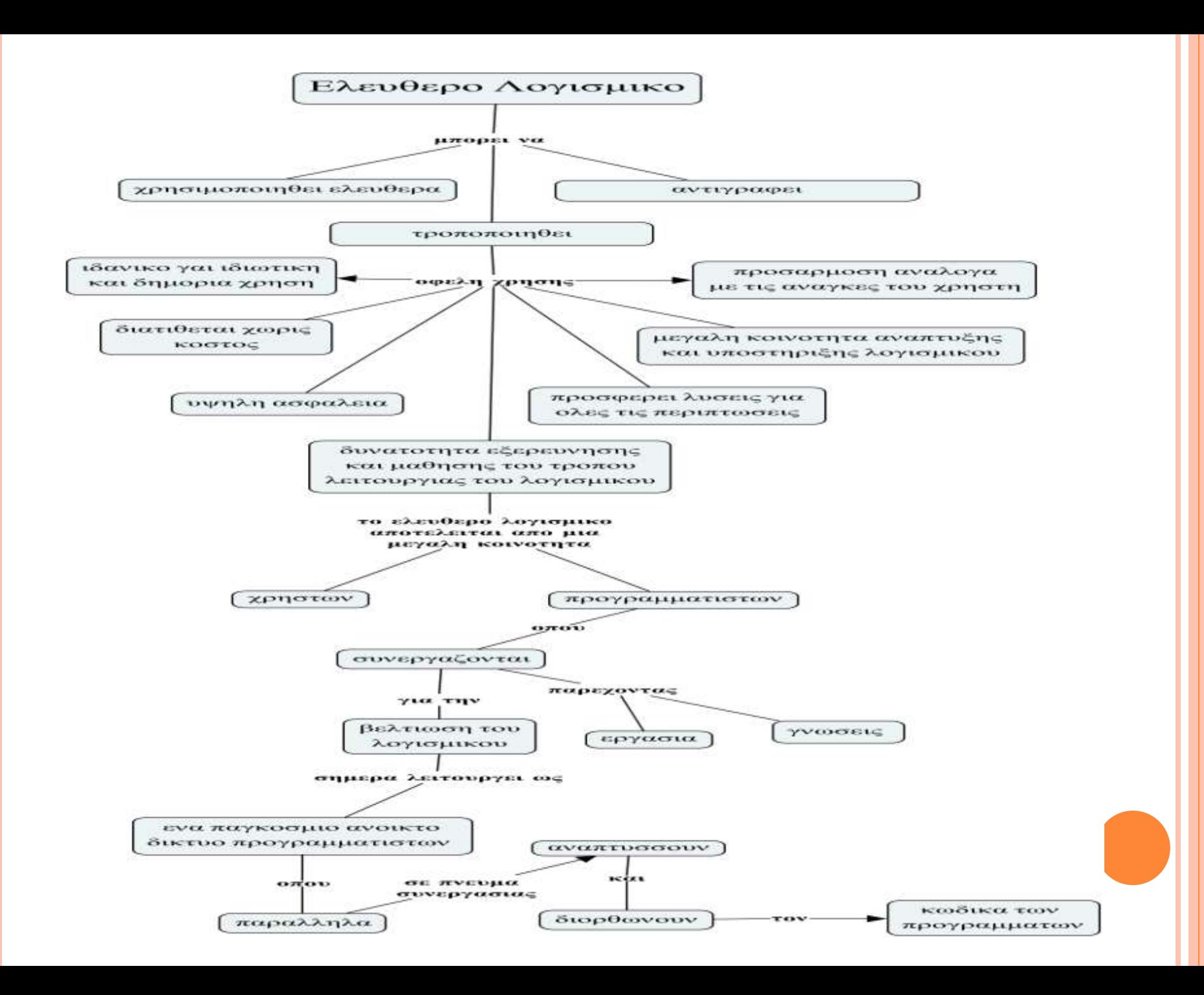

#### ΕΥΧΑΡΙΣΤΟΥΜΕ ΓΙΑ ΤΗΝ ΠΡΟΣΟΧΗ ΣΑΣ!!!!!!

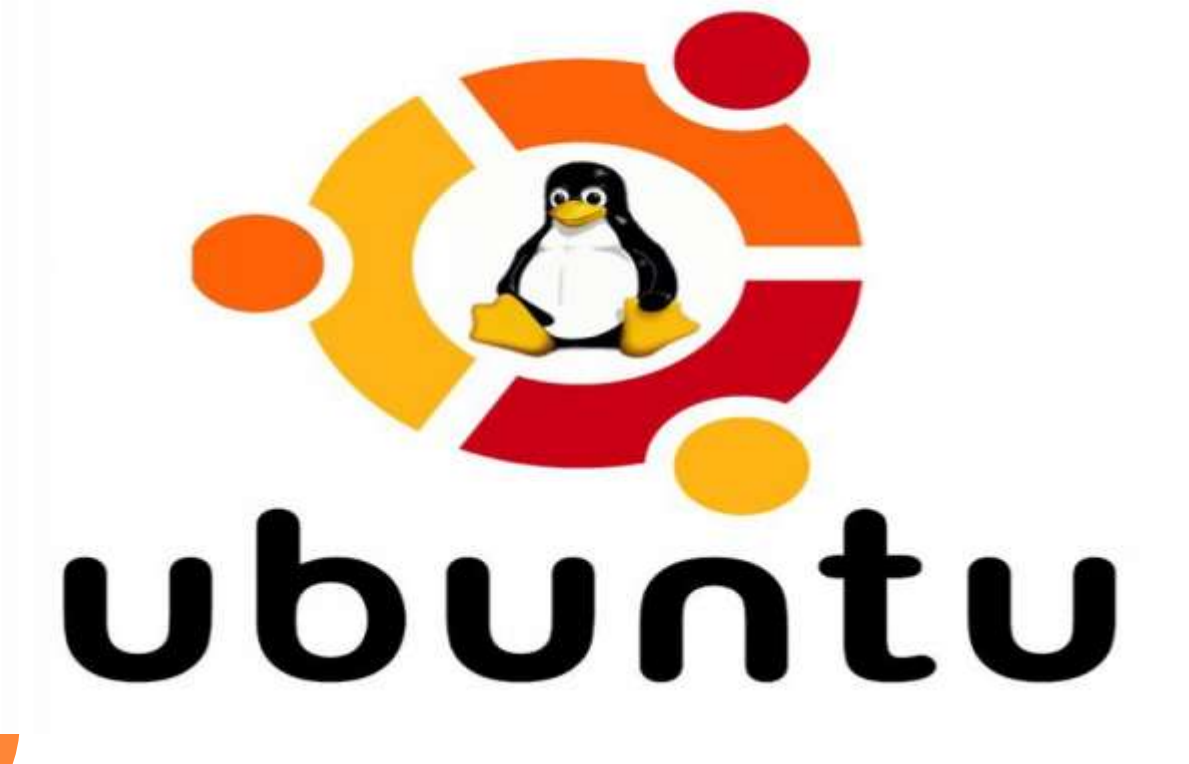

**Βαγγέλης Καρανάσος Λουκάς Δαραμάρας**

Το Ubuntu είναι ένα ανοιχτού κώδικα ελεύθερο και δωρεάν λειτουργικό σύστημα βασισμένο στον πυρήνα LINUX. Το όνομά του προέρχεται από την έννοια *ubuntu* των Ζουλού και Κόσα , που ερμηνεύεται ως «ανθρωπιά προς τον άλλον», καθώς και «Είμαι αυτό που είμαι λόγω αυτού που όλοι είμαστε».

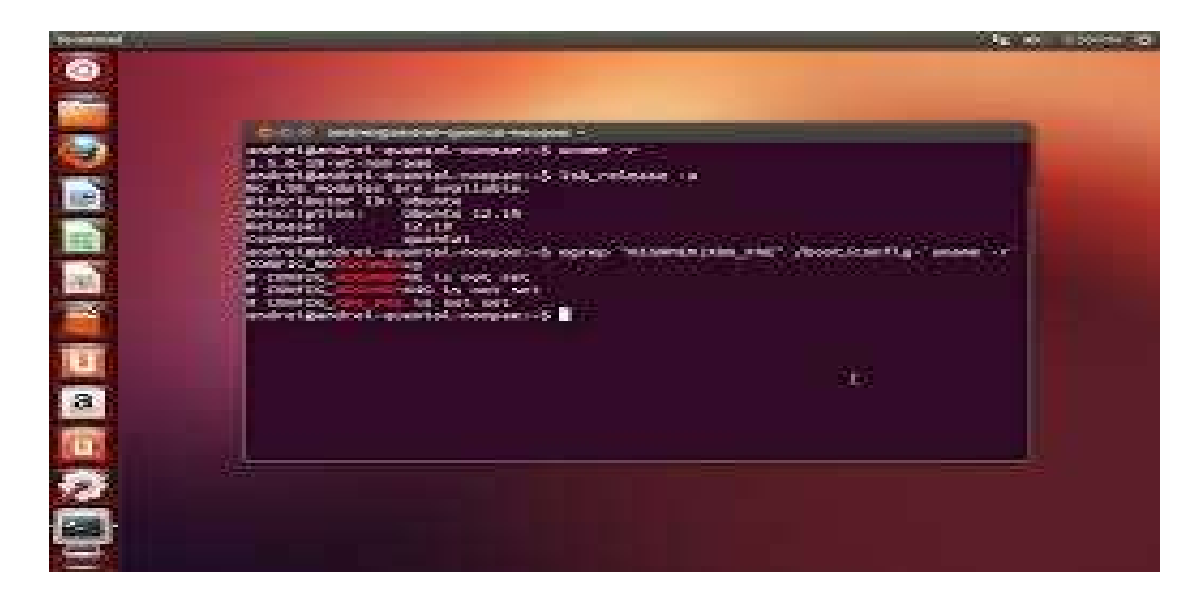

Το Ubuntu ξεκίνησε το 2004, βασισμένο στη διανομή Debian. Ο στόχος του Ubuntu είναι η παροχή ενός διαρκώς ενημερωμένου, σταθερού λειτουργικού συστήματος για τον μέσο χρήστη, με ενισχυμένη έμφαση στην ευκολία χρήσης και εγκατάστασης. Το Ubuntu έχει χαρακτηριστεί ως η πιο δημοφιλής διανομή LINUX για επιτραπέζιους υπολογιστές, διεκδικώντας,σύμφωνα με την VALVE, περίπου το 45% (21 Μαρ. 2015) επί του συνόλου των υπολογιστών με διανομές βασισμένες στον πηρύνα

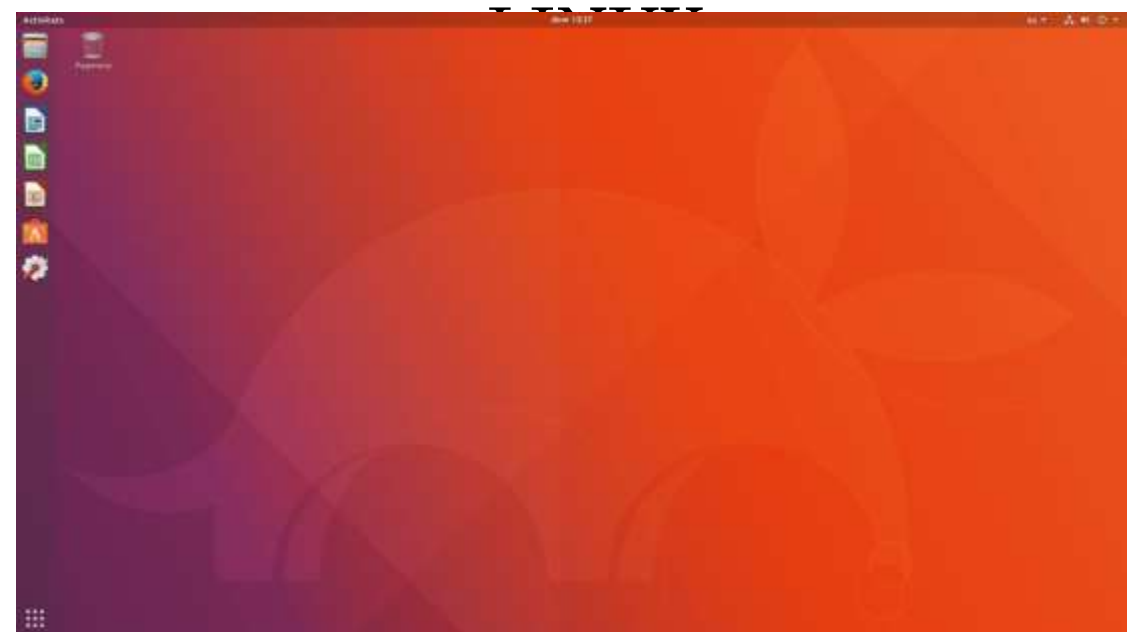

Το Ubuntu είναι ελεύθερο και ανοιχτού λογισμικού λειτουργικό, διανέμεται χωρίς χρέωση αλλά και μπορεί να βελτιωθεί από κάθε προγραμματιστή που θέλει να συμμετάσχει στην ομάδα ανάπτυξης. Το Ubuntu χρηματοδοτείται από την Canonical Ltd., μία ιδιωτική επιχείρηση που ιδρύθηκε από τον νοτιοαφρικανικό επιχειρηματία Mark Shuttleworth

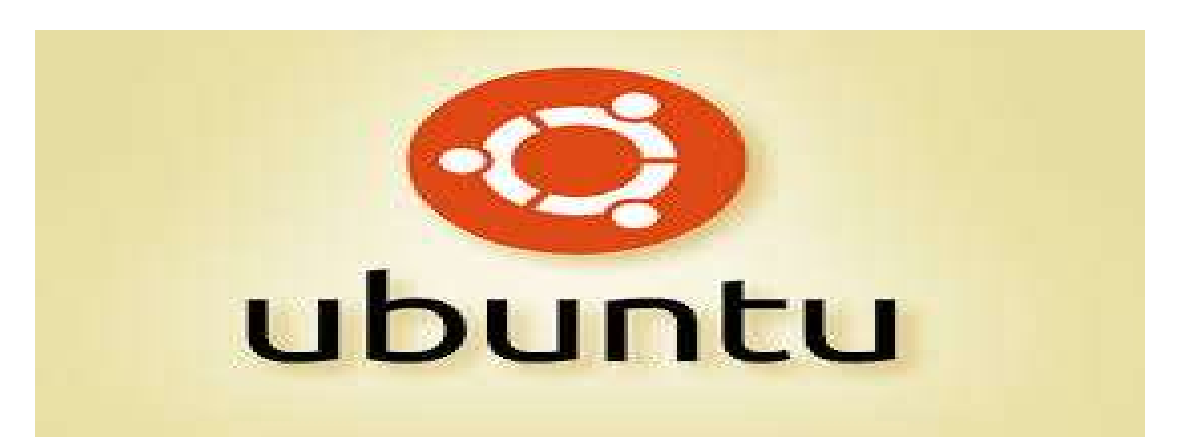